МИНИСТЕРСТВО НАУКИ И ВЫСШЕГО ОБРАЗОВАНИЯ РОССИЙСКОЙ ФЕДЕРАЦИИ Федеральное государственное автоногиюе образовательное учреждение высшего образования «НАЦИОНАЛІ-НЫЙ ИССЛЕДОВАТЕЛЬСКИЙ ТОМСКИЙ ПОЛИТЕХНИЧЕСКИЙ УНИВЕРСИТЕТ»

УТВЕРЖДАЮ Директор ИШНПТ А.Н. Яковлев  $4\mu\alpha\varphi$  2020 г.

#### РАБОЧАЯ ПГОГРАММА ДИСЦИПЛИНЫ ПРИЕМ 2017 г. ФОРМА ОБУЧЕНИЯ ЗАОЧНАЯ

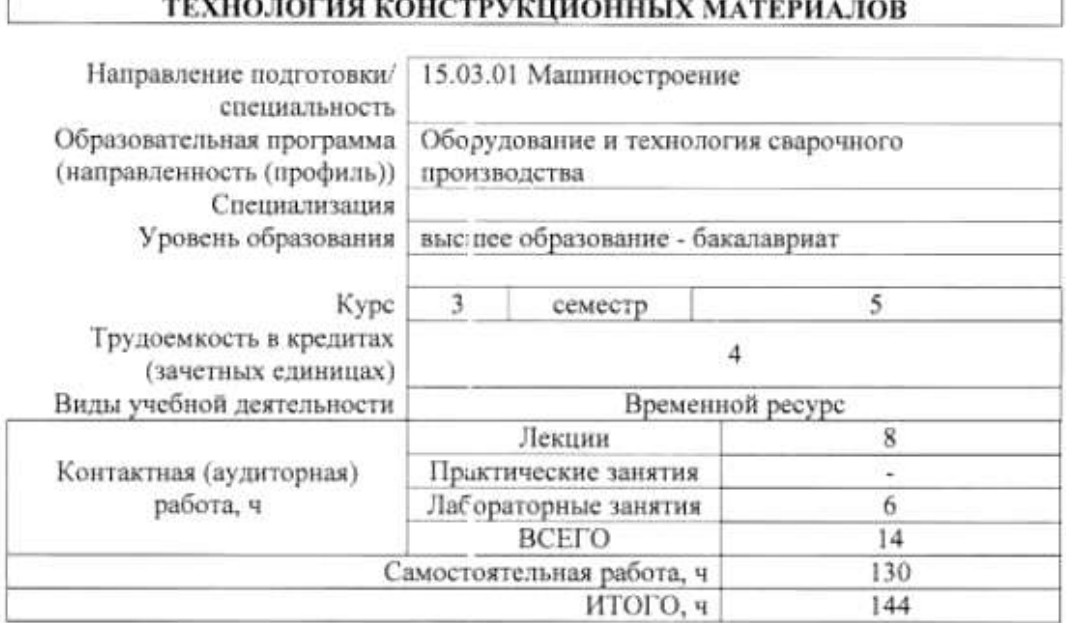

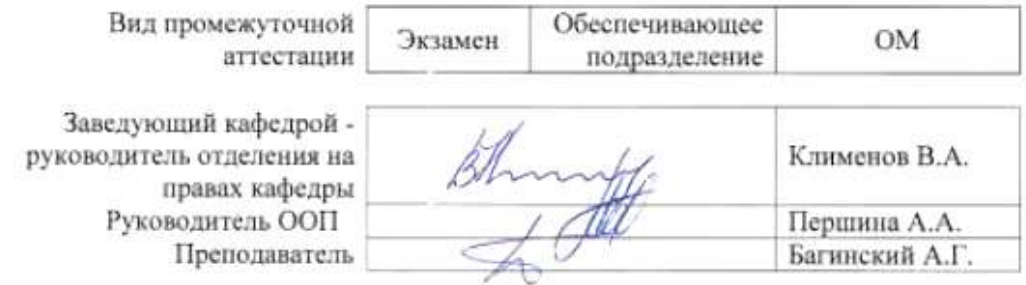

2020 г.

## **1. Цели освоения дисциплины**

Цели освоения дисциплины: формирование у обучающихся определенного ООП (п. 6. Общей характеристики ООП) и состава компетенций для подготовки к профессиональной деятельности.

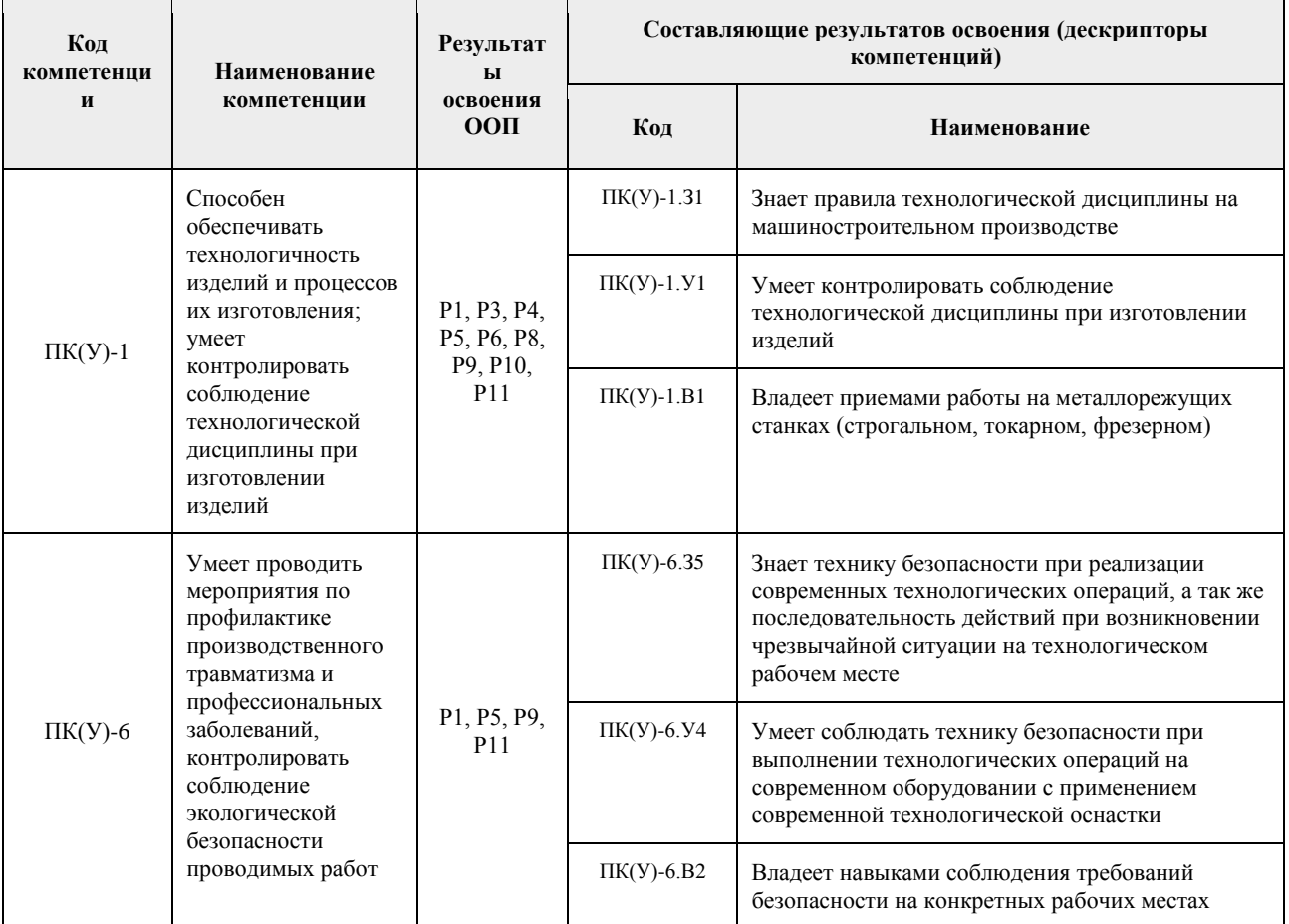

# **2. Место дисциплины (модуля) в структуре ООП**

Дисциплина относится к базовой части. Блока 1 Модуль общепрофессиональных дисциплин учебного плана образовательной программы.

# **3. Планируемые результаты обучения по дисциплине**

После успешного освоения дисциплины будут сформированы результаты обучения:

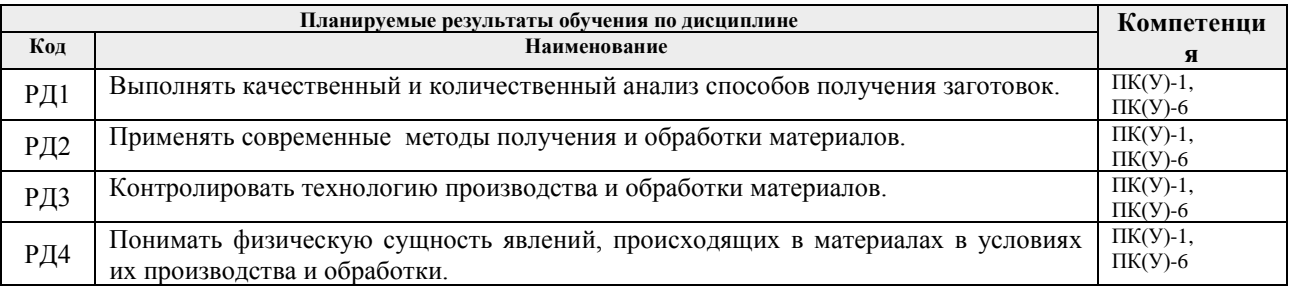

Оценочные мероприятия текущего контроля и промежуточной аттестации представлены в календарном рейтинг-плане дисциплины.

#### **4. Структура и содержание дисциплины Основные виды учебной деятельности**

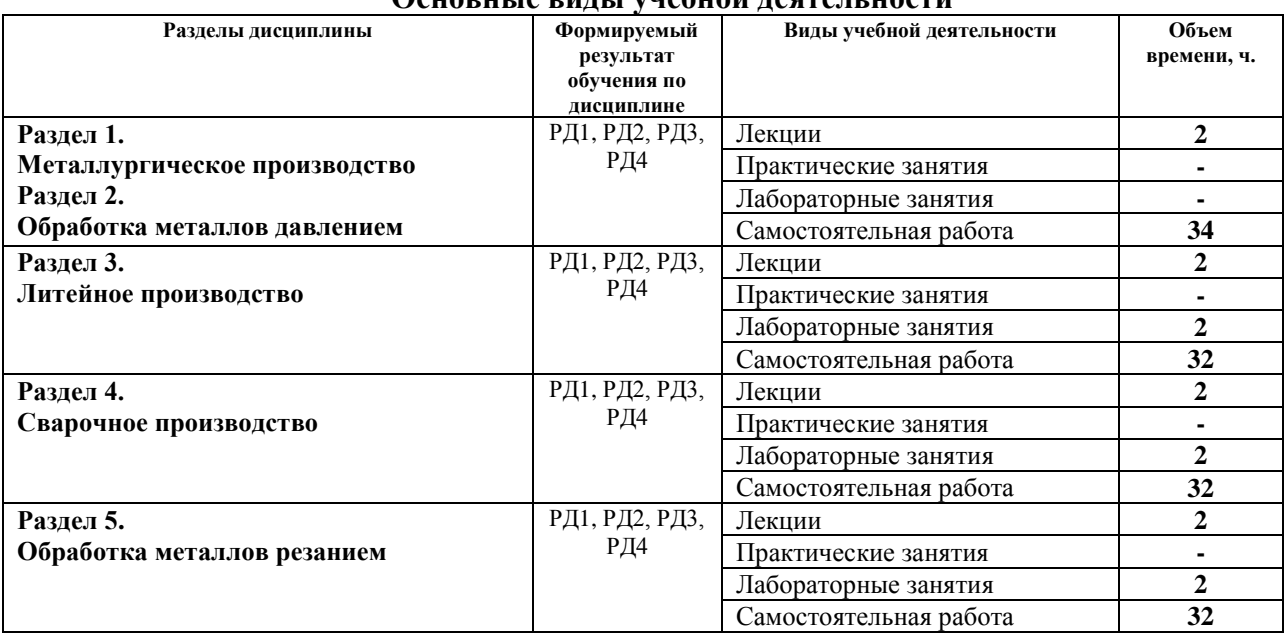

Содержание разделов дисциплины:

# **Раздел 1.** *Металлургическое производство*

*В разделе предполагается изучение основных принципов и технологий чёрной и цветной металлургии.* 

## **Темы лекций:**

- 1. Металлургические комбинаты и доменное производство
- 2. Прокатное Производство стали
- 3. Металлургия цветных металлов

## **Названия лабораторных работ:**

1. Технология изготовления разовой литейной формы в двух опоках

## **Раздел 2.** *Обработка металлов давлением.*

*В разделе предполагается изучение различных способов ОМД, а также влияние пластической деформации на формирование структуры и свойств материалов.* 

# **Темы лекций:**

- 4. Общие принципы ОМД и прокатное производство
- 5. Ковка и штамповка металлов
- 6. Технологии прессования и волочения

## **Названия лабораторных работ:**

- 2. Оборудование и технология кузнечной ковки
- 3. Проектирование поковок получаемых горячей объёмной штамповкой

## **Раздел 3***. Литейное производство.*

*В разделе предполагается изучение основных литейных технологий используемых на современном производстве.*

## **Темы лекций:**

- 7. Литейные технологии для массового производства
- 8. Технологии литья для единичного и мелкосерийного производства
- 9. Современные технологии прецизионного литья
- 10. Основные направления повышения качества литых деталей

## **Названия лабораторных работ:**

- 4. Специальные виды литья
- 5. Проектирование отливок

## **Раздел 4.** *Сварочное производство.*

*В разделе предполагается изучение формирования структуры сварного шва современных сварочных технологий.* 

# **Темы лекций:**

- 11. Теоретические основы сварочных технологий.
- 12. Дуговые способы сварки
- 13. Контактные и другие сварочные технологии

#### **Названия лабораторных работ:**

- 6. Оборудование и технология ручной дуговой сварки
- 7. Электроконтактная сварка

#### **Раздел 5.** *Обработка металлов резанием.*

*В разделе предполагается изучение способов формообразования поверхности при резании структуры, понятия точности и качества обработки при использовании современных технологий.* 

#### **Темы лекций:**

- 14. Лезвийная обработка материалов
- 15. Абразивные способы обработки
- 16. Электроискровые, электрохимические и другие специальные технологии

#### **Названия лабораторных работ:**

- 8. Обработка металлов резанием
- 9. Работа на ленточнопильном станке
- 10. Работа на ленточнопильном станке (продолжение)
- 11. Работа на строгальном станке
- 12. Работа на строгальном станке (продолжение)
- 13. Работа на строгальном станке (продолжение)
- 14. Работа на фрезерном станке
- 15. Работа на фрезерном станке (продолжение)
- 16. Работа на фрезерном станке (продолжение)
- 17. Работа на фрезерном станке (продолжение)
- 18. Работа на фрезерном станке (продолжение)
- 19. Работа на токарном станке
- 20. Работа на токарном станке (продолжение).
- 21. Работа на токарном станке (продолжение)
- 22. Обработка конических поверхностей
- 23. Настройка токарно-винторезного станка на нарезание резьбы

24. Настройка универсальной делительной головки на непосредственное и простое деление

# **5. Организация самостоятельной работы студентов**

Самостоятельная работа студентов при изучении дисциплины (модуля) предусмотрена в следующих видах и формах:

работа с лекционным материалом, поиск и обзор литературы и электронных источников информации по индивидуально заданной проблеме курса;

- − изучение тем, вынесенных на самостоятельную проработку;
- выполнение домашних заданий и расчетно-графических работ;
- − подготовка к лабораторным работам;
- подготовка к оценивающим мероприятиям.

# **6. Учебно-методическое и информационное обеспечение дисциплины 6.1. Учебно-методическое обеспечение**

Основная литература:

1. Егоров, Ю. П. Материаловедение и технология конструкционных материалов. Учебное пособие / Ю. П. Егоров, А. Г. Багинский, В. П. Безбородов [и др.] ИФВТ ТПУ — Томск: Издво ТПУ, 2017. — 121 с. — Текст: электронный — URL: http://www.lib.tpu.ru/fulltext2/m/2017/m044.pdf — Режим доступа: для авториз. пользователей. 2. Чинков Е.П. Материаловедение и технология конструкционных материалов: учебное пособие. / Чинков Е.П., Багинский А.Г. ИФВТ ТПУ — Томск: Изд-во ТПУ, 2013. — 230 с. — Текст: электронный — URL: http://www.lib.tpu.ru/fulltext2/m/2014/m018.pdf— Режим доступа: для авториз. пользователей.

3. Материаловедение. Технология конструкционных материалов: учебное пособие / И. А. Хворова; Национальный исследовательский Томский политехнический университет (ТПУ) - Томск : Изд-во ТПУ, 2011. – 212 с. : ил. . – Текст : непосредственный.

# **6.2.Информационное и программное обеспечение**

Internet-ресурсы (в т.ч. в среде LMS MOODLE и др. образовательные и библиотечные ресурсы):

1. Багинский, Андрей Геннадьевич. Технология конструкционных материалов [Электронный ресурс] : видеолекции / А. Г. Багинский; Национальный исследовательский Томский политехнический университет (ТПУ), Институт физики высоких технологий (ИФВТ), Кафедра материаловедения и технологии металлов (МТМ). - Электрон. дан. - Томск: TPU Moodle, 2017. - Заглавие с экрана. - Доступ по логину и паролю. Режим доступа: <http://lms.tpu.ru/course/view.php?id=11581>

2. Электронный курс «Технология конструкционных материалов» Internet-ресурс в среде LMS MOODLE *<https://eor.lms.tpu.ru/course/view.php?id=1814>*

Информационно-справочные системы:

- 1. Информационно-справочная система КОДЕКС <https://kodeks.ru/>
- 2. Справочно-правовая система КонсультантПлюс <http://www.consultant.ru/>
- 3. https://www.lib.tpu.ru/html/irs-and-pdb информационно-справочные системы и профессиональные базы данных НТБ.

Профессиональные Базы данных:

1. Научная электронная библиотека eLIBRARY.RU – [https://elibrary.ru](https://elibrary.ru/)

Лицензионное программное обеспечение (в соответствии с **Перечнем лицензионного программного обеспечения ТПУ)**:

- 1. Adobe Flash Player;
- 2. AkelPad; Dassault Systemes SOLIDWORKS 2020 Education;
- 3. Google Chrome;
- 4. Mozilla Firefox ESR.
- 5. Microsoft Office 2007 Standard Russian Academic; Microsoft Office 2013 Standard Russian Academiс;
- 6. Document Foundation LibreOffice;
- 7. Cisco Webex eetings\$
- 8. Zoom Zoom.

## **7. Особые требования к материально-техническому обеспечению дисциплины**

В учебном процессе используется следующее лабораторное оборудование для лабораторных занятий:

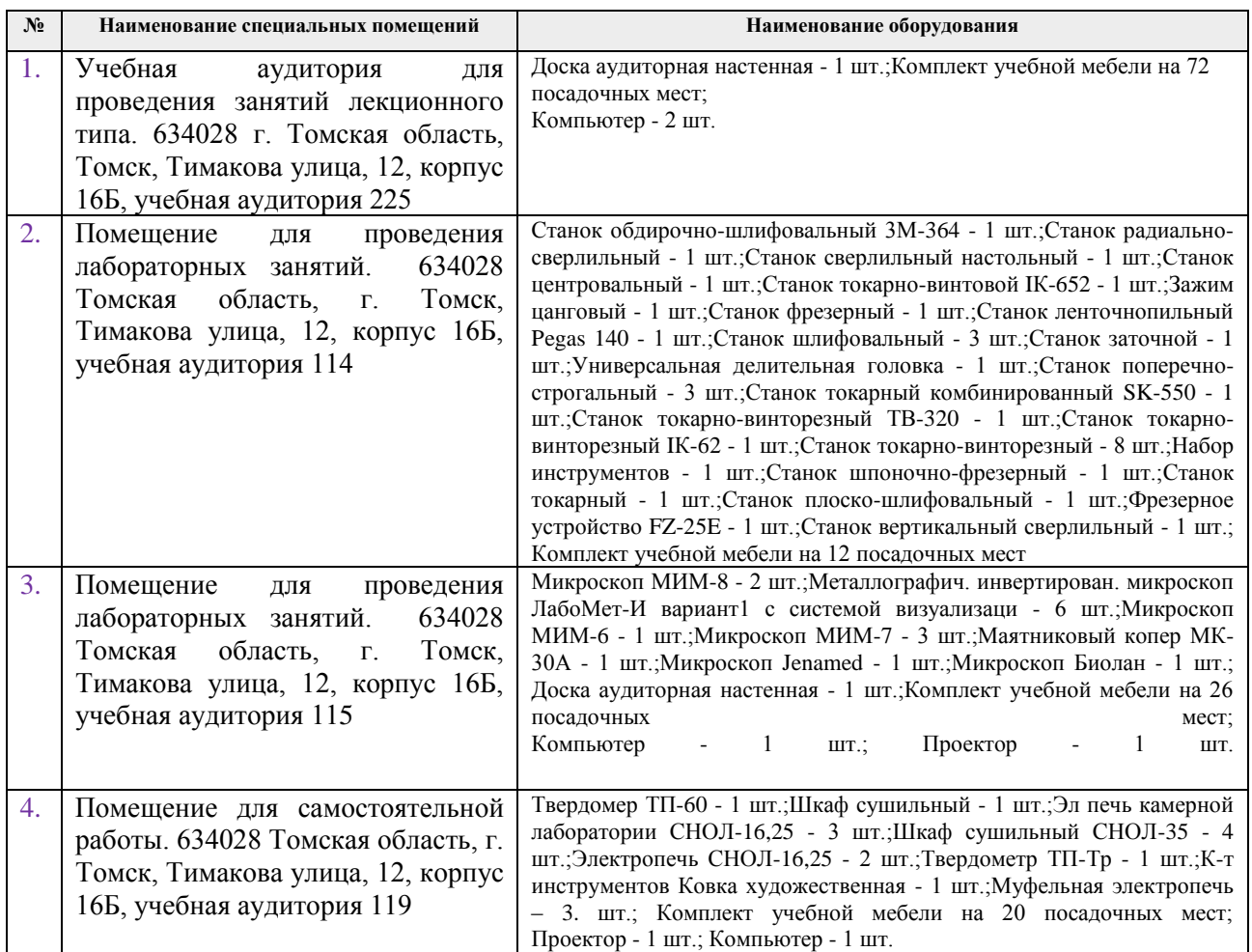

Рабочая программа составлена на основе общей характеристики образовательной программы для направления подготовки 15.03.01 Машиностроение / Оборудование и технология сварочного производства бакалавриата (приема 2017 г., заочная форма обучения).

Разработчик:

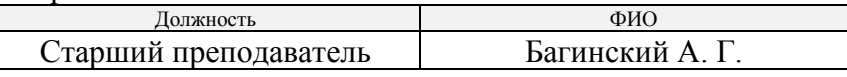

Программа одобрена на заседании кафедры оборудования и технологии сварочного производства (протокол от «29» июня 2017 г. №36).

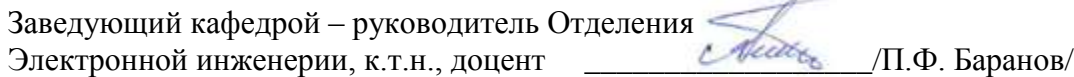

# **Лист изменений рабочей программы дисциплины**

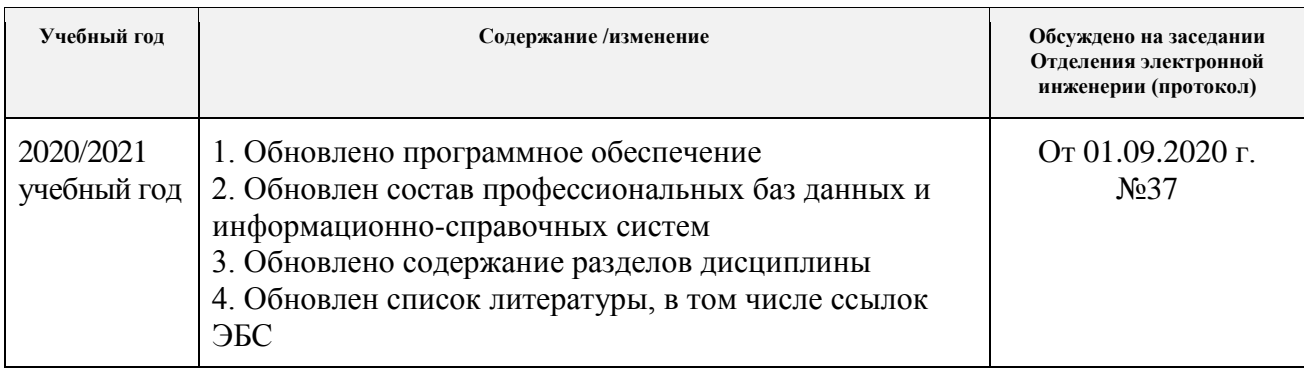